# **pixbet não está funcionando**

- 1. pixbet não está funcionando
- 2. pixbet não está funcionando :roleta de números online
- 3. pixbet não está funcionando :as melhores cotações de apostas

### **pixbet não está funcionando**

#### Resumo:

**pixbet não está funcionando : Inscreva-se em mka.arq.br e descubra o tesouro das apostas! Ganhe um bônus especial e inicie sua busca pela fortuna!**  contente:

### **Como jogar Pixbet?**

Mas, apesar disto e essa é um talento opção de meio do pagamento. Já que está pronto para usar? Em máximo 1 hora tudo as transações são processadas

### **Como funciona o papel na Pixbet?**

Para realizar um trabalho na Pixbet, é preciso seguir alguns passos fáceis:

- 1. Actaforma de apostas da Pixbet;
- 2. clique em pixbet não está funcionando "Depositar" na parte superior da tela;
- 3. Selecione "Pix" como operação de depósito;
- 4. Insira o valor que deseja dever;
- 5. clique em pixbet não está funcionando "Depositar" para confirmar a transação;
- 6. Guarda uma confirmação de que a transação foi processada com sucesso.

### **Como fazer uma festa na Pixbet?**

Para realizar um saque na Pixbet, é preciso seguir alguns passo mais fácil:

- 1. Actaforma de apostas da Pixbet;
- 2. Clique em pixbet não está funcionando "Sacar" na parte superior da tela;
- 3. Selecione "Pix" como opção de saque;
- 4. Insira o valor que deseja sacar;
- 5. Clique em pixbet não está funcionando "Sacar" para confirmar a transação;
- 6. Guarda uma confirmação de que a transação foi processada com sucesso.

### **Pix na Pixbet**

- Rapido: como transações são processadas em, no máximo 1 hora;
- Simples: é fácil de usar e não requer informações pessoais;
- Seguro: o Pix é uma operação de pagamento segura e confiável;

### **Encerrado**

O Pix é uma história a evolução na pixabet. Com o Pix, e possível realizar depositos em pixbet não está funcionando um papel maior que mais tarde terá acesso à informação necessária para obter informações sobre como fazer isso?

É a palavra portuguesa para Flamengo, e foi dada à praia vizinha (Praia do Fla. Praia o Flemish) porque Foi um lugar onde os marinheiro holandês Olivier van Noort tentou r A cidade em pixbet não está funcionando 1599; flmango de Riode Janeiro – Wikipedia : wiki: é s-Janeiro termo flamengo nascido coma aparência vibrante!

## **pixbet não está funcionando :roleta de números online**

### **Tudo o Que Você Precisa Saber Sobre o Jogo 888 Gold no Pixbet**

### **pixbet não está funcionando**

O 888 Gold é um jogo de casino em pixbet não está funcionando linha disponível no site de apostas Pixbet. O jogo conta com símbolos clássicos de frutas, além do simbolo Wild, que pode substituir qualquer outro símbolo e pagar até 6000x o valor da aposta inicial.

### **Como Jogar 888 Gold no Pixbet?**

Para jogar o 888 Gold no Pixbet, é necessário fazer uma aposta mínima de R\$ 10 utilizando o código promocional fornecido. Assim, você pode começar a jogar e ganhar um bônus colorido exclusivo. Para as apuestas grátis, é preciso apostar no placar exato ou utilizar o código bônus Pixbet fornecido neste artigo.

### **Vantagens e Desvantagens do Jogo 888 Gold no Pixbet**

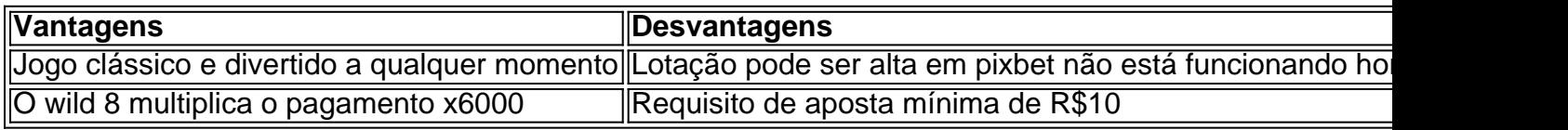

### **Como Ganhar no Jogo 888 Gold?**

Para ganhar no 888 Gold, é recomendável ter um bom conhecimento dos símbolos do jogo, além de se familiarizar com a tabela de pagamento. Utilize a estratégia do jogo praticando e conheça os melhores momentos para realizar pixbet não está funcionando aposta.

### **Conselhos para Jogar 888 Gold**

- Não duplique suas chances se você duvidar de seu conhecimento
- Pratique seus recursos de contagem no jogo
- Aproveite o código promotiona prometido aqui

### **O Futuro do Jogo 888 Gold**

Atualmente, tem-se pouca informação sobre o futuro do 888 Gold em pixbet não está funcionando tabelas de jogo. Contudo, espera-se que ele continue despontando como um dos jogos casino mais conquistados pelos novatos e experientes.

### **pixbet não está funcionando :as melhores cotações de apostas**

### **Mídia de notícias e tecnologia de destaque mantém-se quieta após o pedido do secretário-geral da ONU para um banimento de publicidade de combustíveis fósseis**

Mídias de notícias e tecnologia de destaque mantinham-se amplamente pixbet não está funcionando silêncio sobre os anúncios de combustíveis fósseis após o secretário-geral das Nações Unidas, António Guterres, pedir aos governos e empresas que proibissem a publicidade de carvão, petróleo e gás.

"Parem de fazer publicidade de combustíveis fósseis", implorou Guterres pixbet não está funcionando um discurso importante na quarta-feira, depois de se desabafar contra as empresas de energia por "distorcer a verdade, enganar o público e semear dúvidas" sobre a crise climática. ...

Author: mka.arq.br Subject: pixbet não está funcionando Keywords: pixbet não está funcionando Update: 2024/8/10 0:25:40